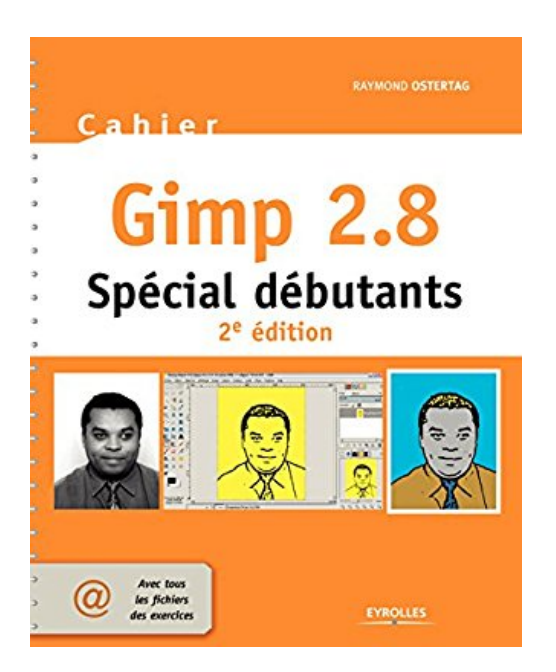

# **Cahier Gimp 2.8 - Spécial débutants**

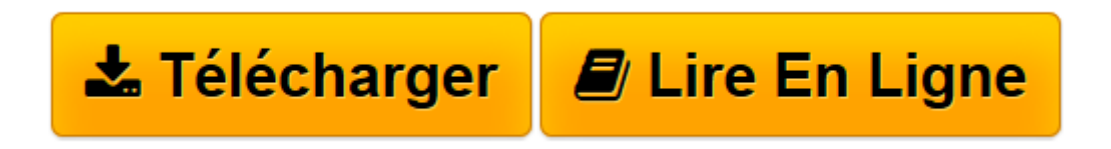

[Click here](http://bookspofr.club/fr/read.php?id=B0106QPQI8&src=fbs) if your download doesn"t start automatically

## **Cahier Gimp 2.8 - Spécial débutants**

Raymond Ostertag

**Cahier Gimp 2.8 - Spécial débutants** Raymond Ostertag

**[Télécharger](http://bookspofr.club/fr/read.php?id=B0106QPQI8&src=fbs)** [Cahier Gimp 2.8 - Spécial débutants ...pdf](http://bookspofr.club/fr/read.php?id=B0106QPQI8&src=fbs)

**[Lire en ligne](http://bookspofr.club/fr/read.php?id=B0106QPQI8&src=fbs)** [Cahier Gimp 2.8 - Spécial débutants ...pdf](http://bookspofr.club/fr/read.php?id=B0106QPQI8&src=fbs)

### **Téléchargez et lisez en ligne Cahier Gimp 2.8 - Spécial débutants Raymond Ostertag**

#### Biographie de l'auteur

Raymond Ostertag a participé à la traduction française du logiciel Gimp depuis 2001, ainsi qu'à la rédaction de sa documentation officielle en 2006. Il est par ailleurs le webmaster du site Gimpfr.org, qui propose régulièrement des actualités et des informations utiles à tous les francophones passionnés par Gimp. Download and Read Online Cahier Gimp 2.8 - Spécial débutants Raymond Ostertag #GRF5S368B01

Lire Cahier Gimp 2.8 - Spécial débutants par Raymond Ostertag pour ebook en ligneCahier Gimp 2.8 - Spécial débutants par Raymond Ostertag Téléchargement gratuit de PDF, livres audio, livres à lire, bons livres à lire, livres bon marché, bons livres, livres en ligne, livres en ligne, revues de livres epub, lecture de livres en ligne, livres à lire en ligne, bibliothèque en ligne, bons livres à lire, PDF Les meilleurs livres à lire, les meilleurs livres pour lire les livres Cahier Gimp 2.8 - Spécial débutants par Raymond Ostertag à lire en ligne.Online Cahier Gimp 2.8 - Spécial débutants par Raymond Ostertag ebook Téléchargement PDFCahier Gimp 2.8 - Spécial débutants par Raymond Ostertag DocCahier Gimp 2.8 - Spécial débutants par Raymond Ostertag MobipocketCahier Gimp 2.8 - Spécial débutants par Raymond Ostertag EPub

### **GRF5S368B01GRF5S368B01GRF5S368B01**